# **Sun City Computer Club**

MUG MAC Users Group

April 26, 2023

**Questions, Comments, Suggestions welcomed at any time**

**Even Now**

### [Audio recording of this session as MP4 file](https://vimeo.com/821442105?share=copy) Audio recording available at link shown above

# **Audio Recording In Progress**

**SIG attendees are required to be members of the chartered club sponsoring that SIG. Sun City Community Association By-law**

# Ever want to be a presenter??

# iDevices SIG

- **A real need**
- FUN
- Experienced SIG help
- Can and has been done remotely

### Until then, iDevices topics in Mac Users Group

### **Presenter???**

• Members who are and have been Home Bound • In Person - Only attendees can ask questions Any and All to ask questions Any and All to have input Any and All to present

 For In Person Quarterly In Person "Ask me anything"

### **In Person**

· MFi cables & accessories? Made For iPhone Legal battle Lockdown mode December MUG Cyber Security Works?

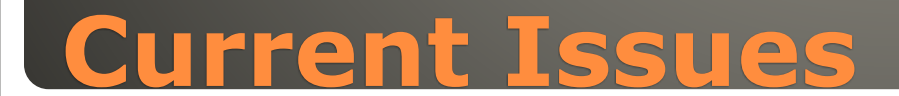

 iCloud Keychain Credit Card data Cryptocurrency wallet **Browser cookies** • weed.dmg • Keep Up to Date

**. Only install from trusted sources** 

### **MacStealer**

## • Siri screen recording • My Sports tab in Apple News • Apple TV App 4 different video feeds

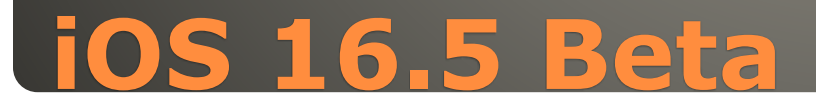

# Multiple User Profiles Use iPhone/iPad to enter text Calibrate display color with iPhone Requires FaceID

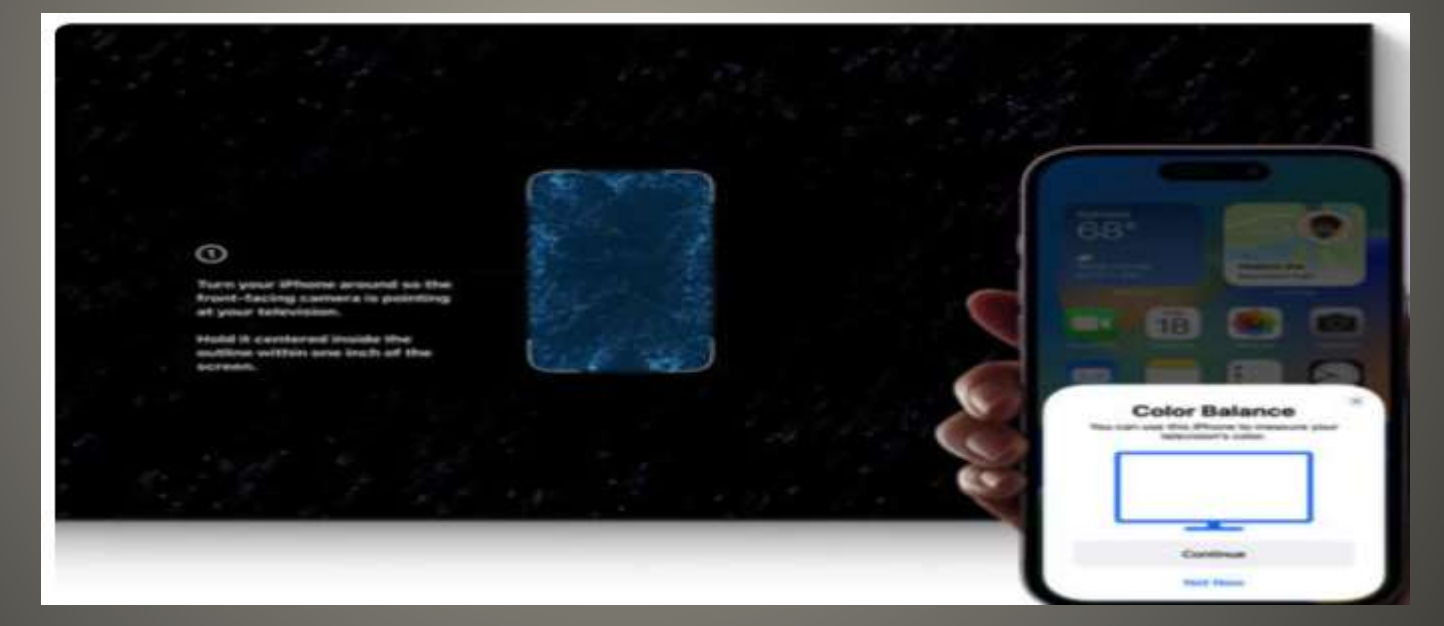

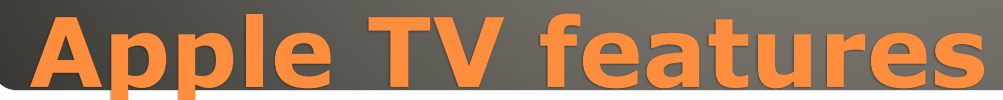

## • Search Results "SnapBack" CMD-Option-S

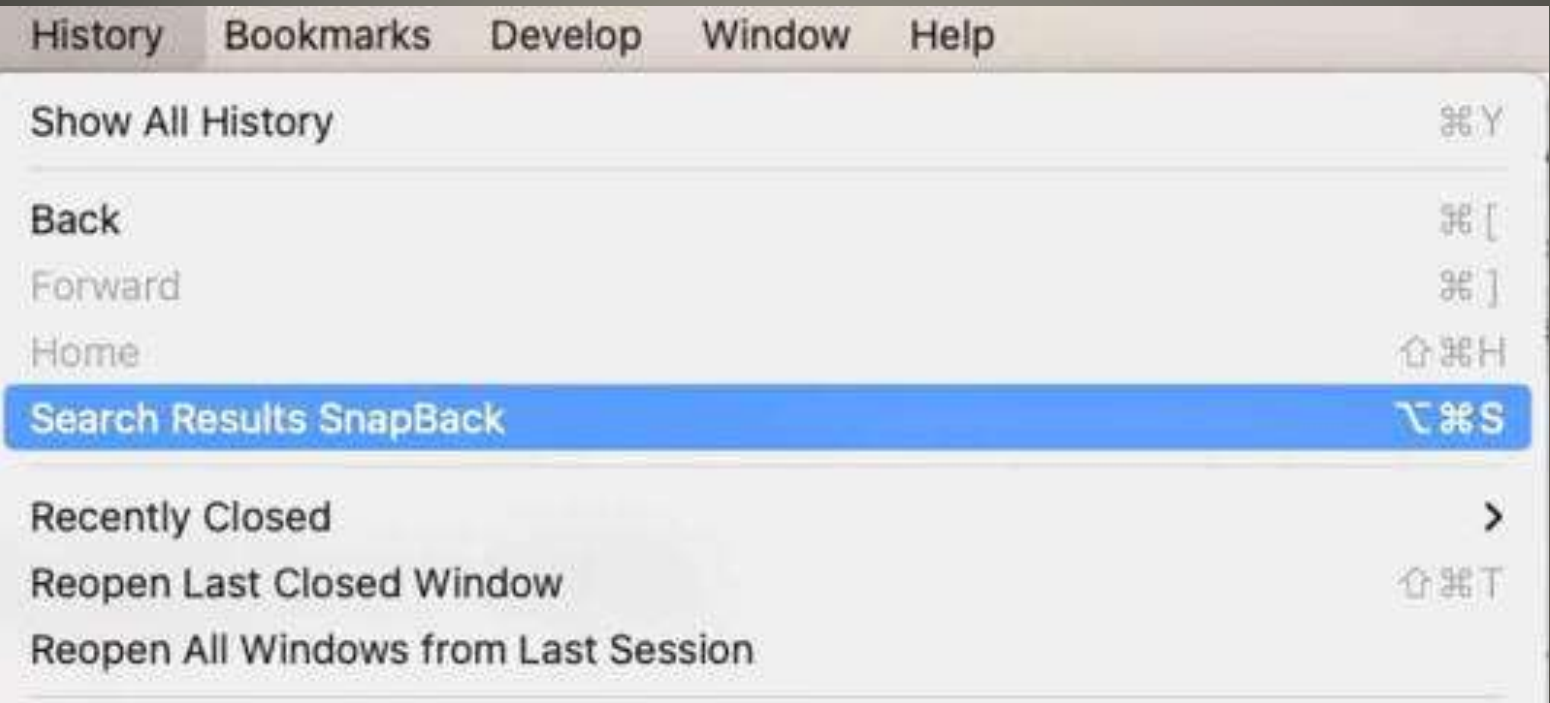

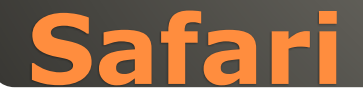

**Apple Mail** · Mac keyboard shortcuts Option + Command + F Search Mail Command + F Search a message Select a mailbox Search *image* Search *flagged* Search image attachment from Jody Search every word Use "" for exact words Use date range 7/23/2022-8/1/2022 Use date:7/23/2022 Boolean new AND unique new NOT unique Save a search **Smart Mailbox** Add button selected emails to both mailboxes Search Junk Mail > Settings > General

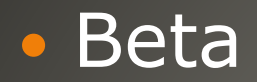

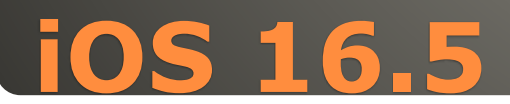

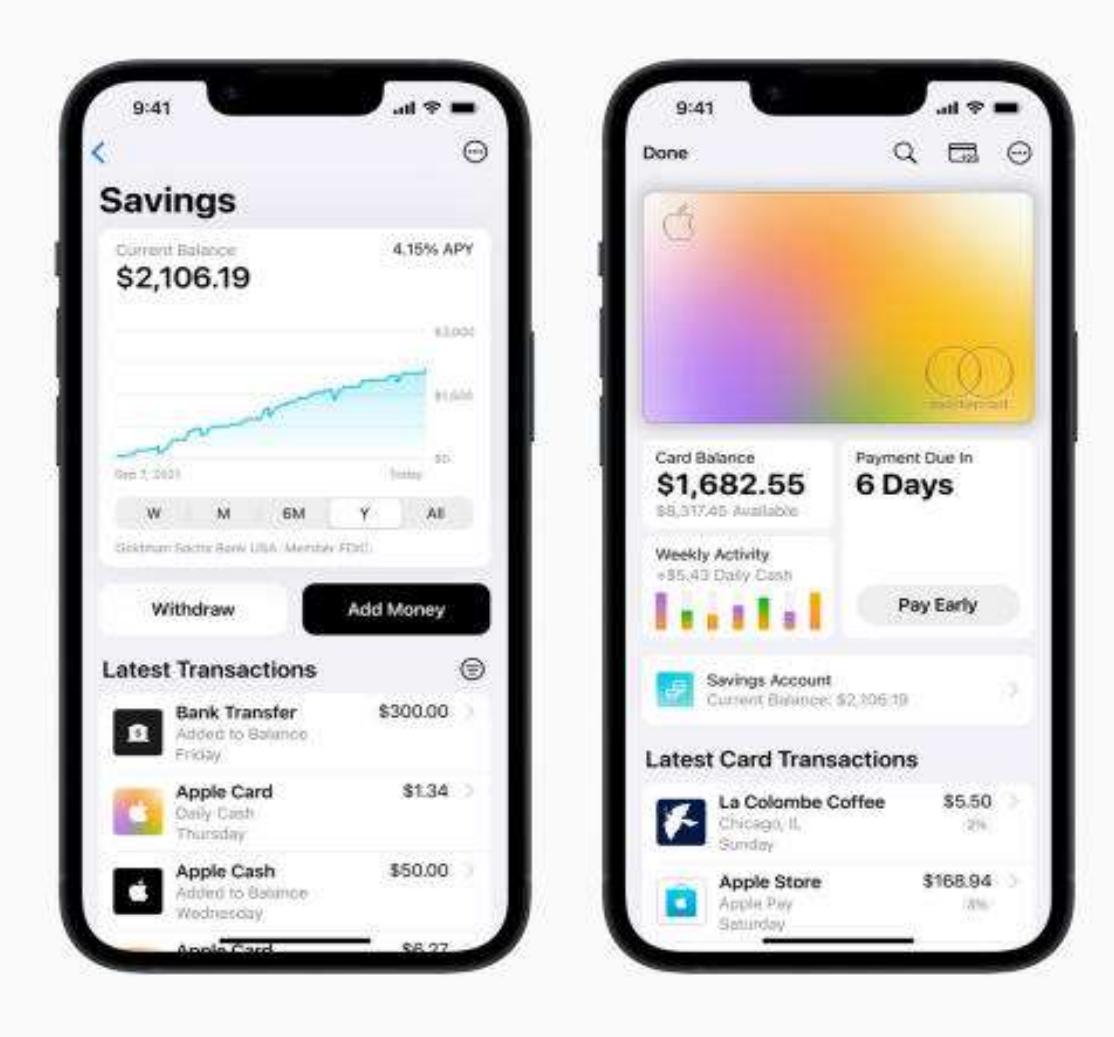

**Apple Card Savings Account**

### • Apple Savings account 4.15%

### Old Bitcoin document?

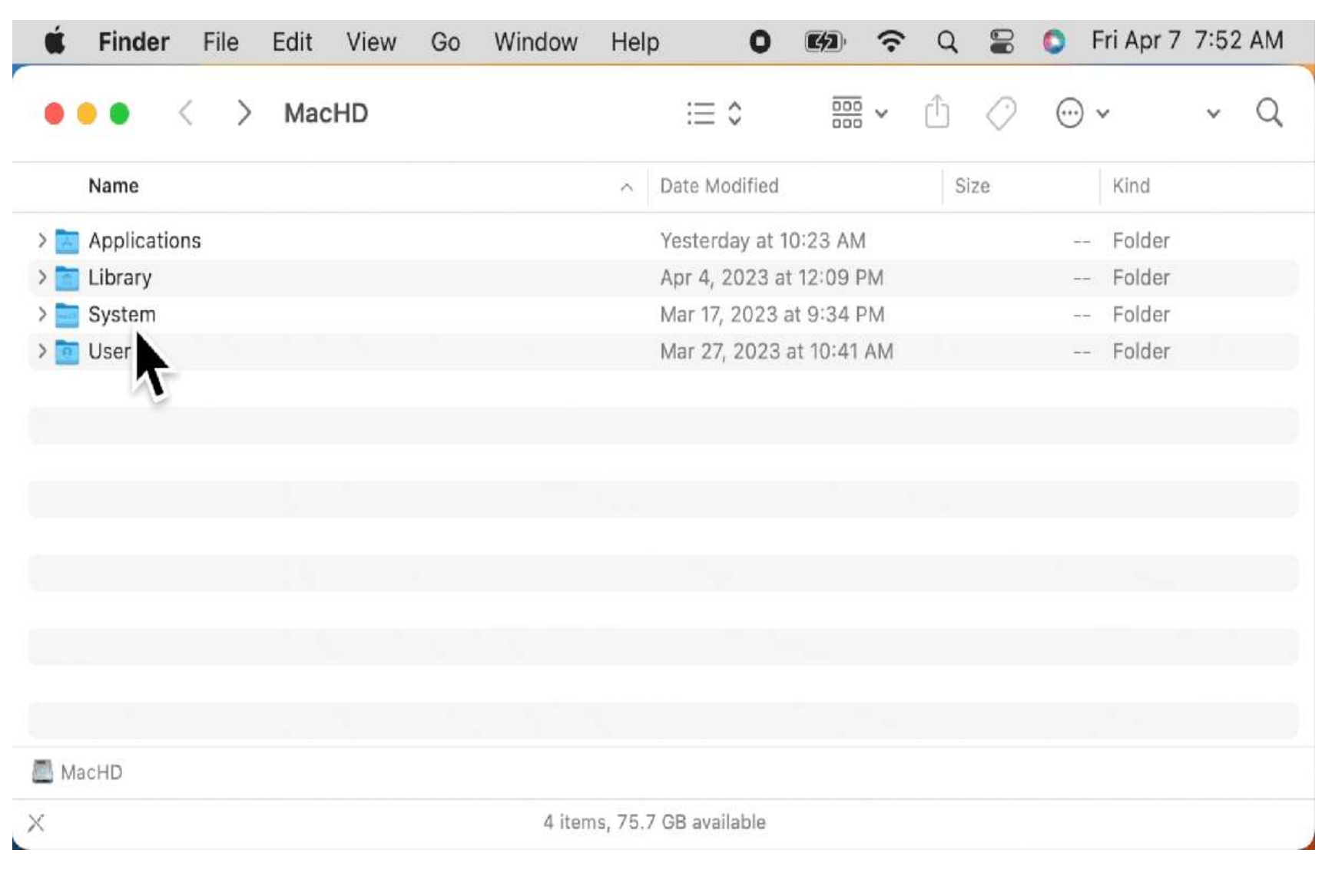

# **A document from Long ago?**

#### **Blog Archive**

 $\sqrt{2023(26)}$ 

 $\blacktriangledown$  April (8)

Yet Another Google Chrome Urgent Patch April 19, 2023

The Six Step FBI Bank Warning URL

The Six Step FBI Bank Warning

Microsoft released Special Defender updates for Wi...

Google Chrome browser emergency update April 14, 2023

Apple releases new firmware for AirPods, AirPods M...

Important Apple Updates April 7, 2023. Others may ...

Apple to release iOS 16.4.1 due to issues with wea...

We use an AI password cracker called PassGAN to run through a list of 15,680,000 passwords. Here is what we found:

### Time It Takes Using AI to Crack Your Password [2023]

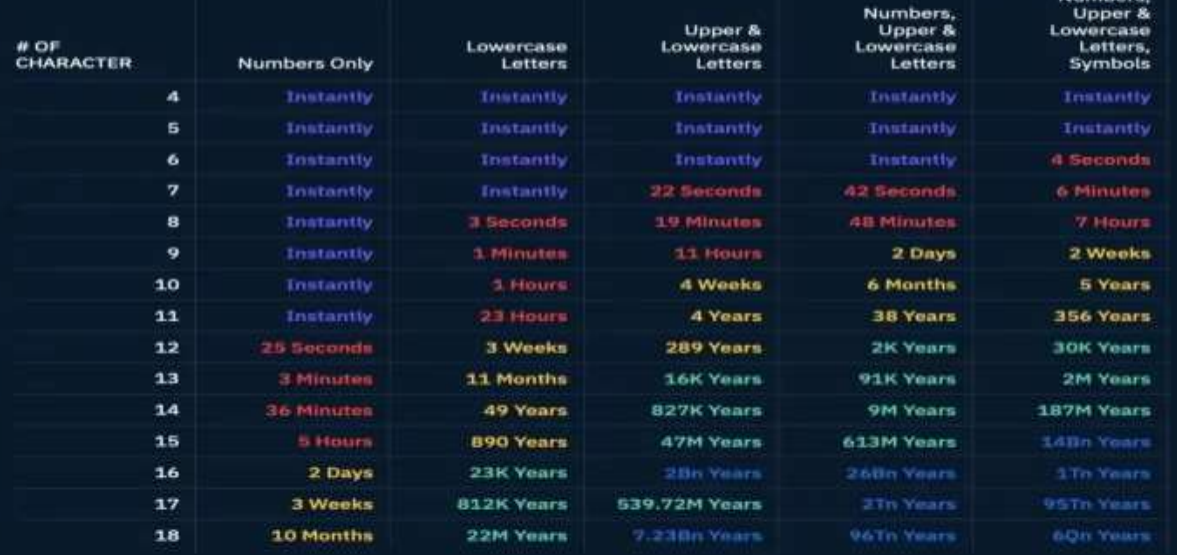

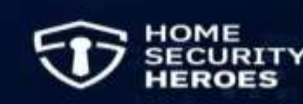

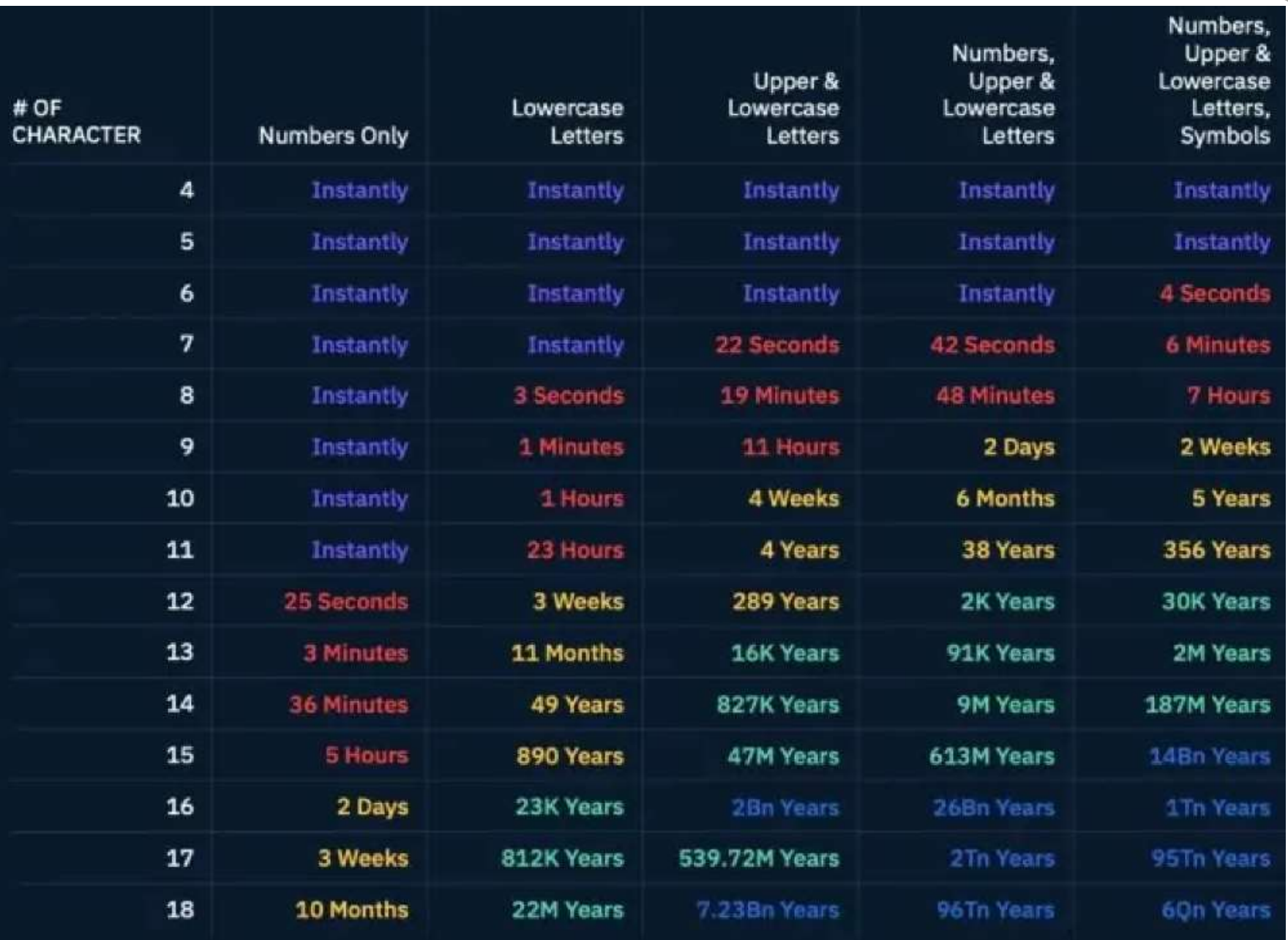

 When iPhone locked • Reply with "1" if approved Settings > Messages > Notifications > Show Previews Settings > Notifications > Show Previews

Settings > Face ID & Passcode > Allow Access When Locked

Settings > Siri & Search > Allow Siri when Locked

## **iPhone Notifications**

# WordPress 1 Million websites infected **. QuaDream spyware** Back dated overlapping calendar invites

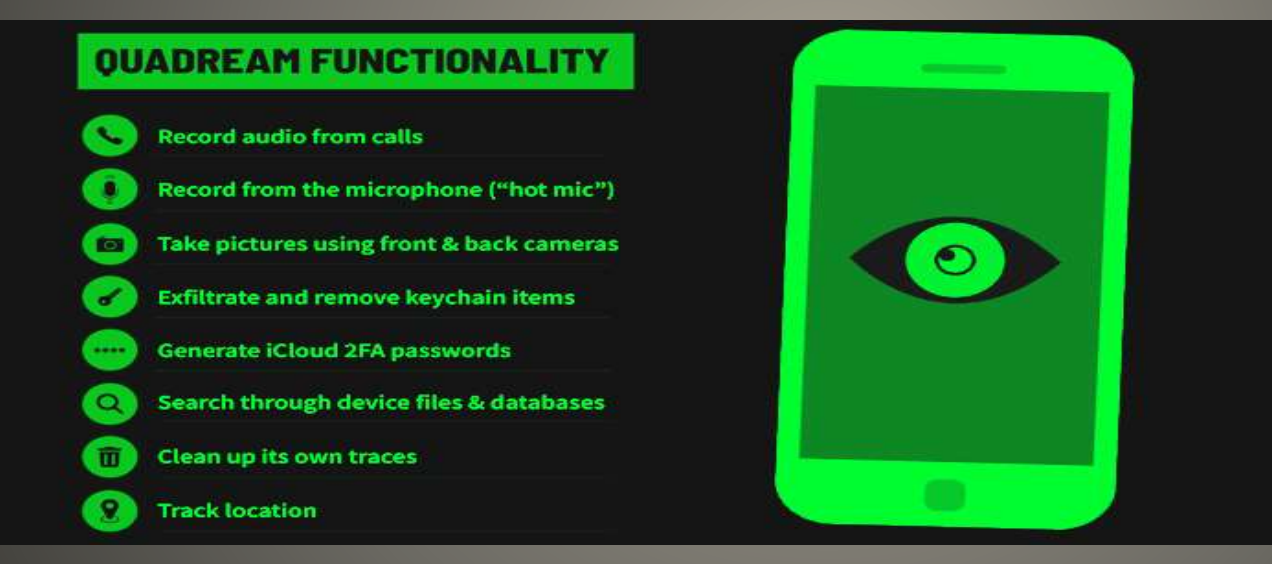

### **Current Issues**

 GIF thumbnail -> iPhone zero click takeover • Most technically sophisticated attacks • NSO Group access-as-a-service iPhones & Android & & • Zero Click Just phone number Just AppleID Animated GIF cycle through frames Loop endlessly copy frames to device format of source file which codec? PDF compression stream 1990s with logic operators Result: Machine within machine A working 64-bit emulator from pixels

### **Forced Entry iPhone**

• Was Abine Blur **• Privacy protection desired** • Shopping  $CC$  number – to pay Home Address – for delivery email – for notification Phone number – why? • Service & password manager Just provide all of the above … • Free Pro \$39/yr Ultimate \$99/yr

### **IronVest**

### Facial Recognition if desired

• Extension Chrome, Firefox Safari - soon

- Masked Email,
- **single use virtual credit cards,**
- **virtual phone numbers**
- Password Managers -> Protect your accounts

### **IronVest**

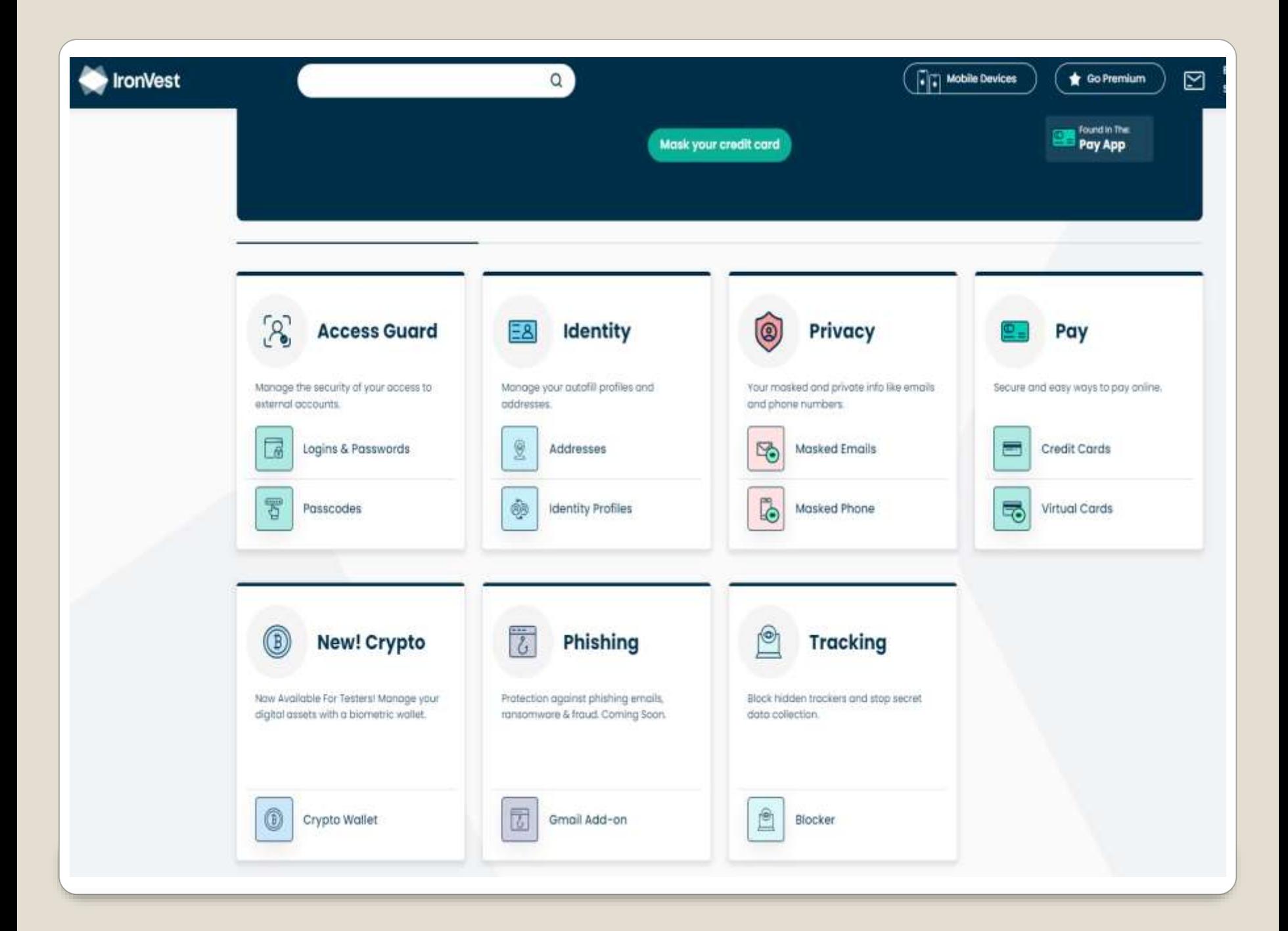

### • [FBI Six Step Warning](https://www.fbi.gov/how-we-can-help-you/safety-resources/scams-and-safety/on-the-internet#:~:text=If%20You%20Spot%20a%20Scam%20Message%2C%20Report%20It%20to%20the%20FTC&text=Note%3A%20The%20FBI%20does%20not,is%20most%20likely%20a%20scam)

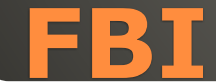

### • Apple HomePods can now alert on smoke/CO detectors LockBit ransomware targeting Macs **• Apple Recovery Key** 1) Thieves set Recovery Key 2) Thieves reset Recovery Key "Hey Apple, here is my passport" "Check my DNA" Permanent lockout Set parental controls against yourself?

- Screen Time
- Settings > Screen Time
- Set Screen Time passcode
- Set Screen Time Content & Privacy Restrictions

### **Current Issues**

# **Recovery Key**

This key will be required to reset your password if you lose access to all your trusted devices.

658J-WYRH-W84P-PPBH-PADV-6QDY-CF8Z

Write down your recovery key and keep it in a safe place so you always have access to your Apple ID.

• Click once Off > Turn On • Click once On > Turn off screen • Click Lock & Volume Up -> Screen shot • Click Lock twice  $\Rightarrow$  Apple Pay card(s) • Click Lock twice in App => Pay with Apple Pay • Click Lock & Hold => Siri

### **iPhone Lock Button**

#### • Settings > Accessibility > Accessibility Shortcut • Select any/all  $\leq$  Back **Accessibility Shortcut** TRIPLE-CLICK THE SIDE BUTTON FOR:

#### AssistiveTouch  $\sim$  1 **Background Sounds** Classic Invert **Color Filters Control Nearby Devices Detection Mode**  $-1$ **Full Keyboard Access**  $\sim$ **Increase Contrast**  $\sim$ Left/Right Balance  $-1$ **Live Captions**  $\sim$ Magnifier **Reduce Motion**  $\sim$   $\sim$ Reduce Transparency **Reduce White Point** Smart Invert **Switch Control**  $-1$

### **iPhone Lock Button**

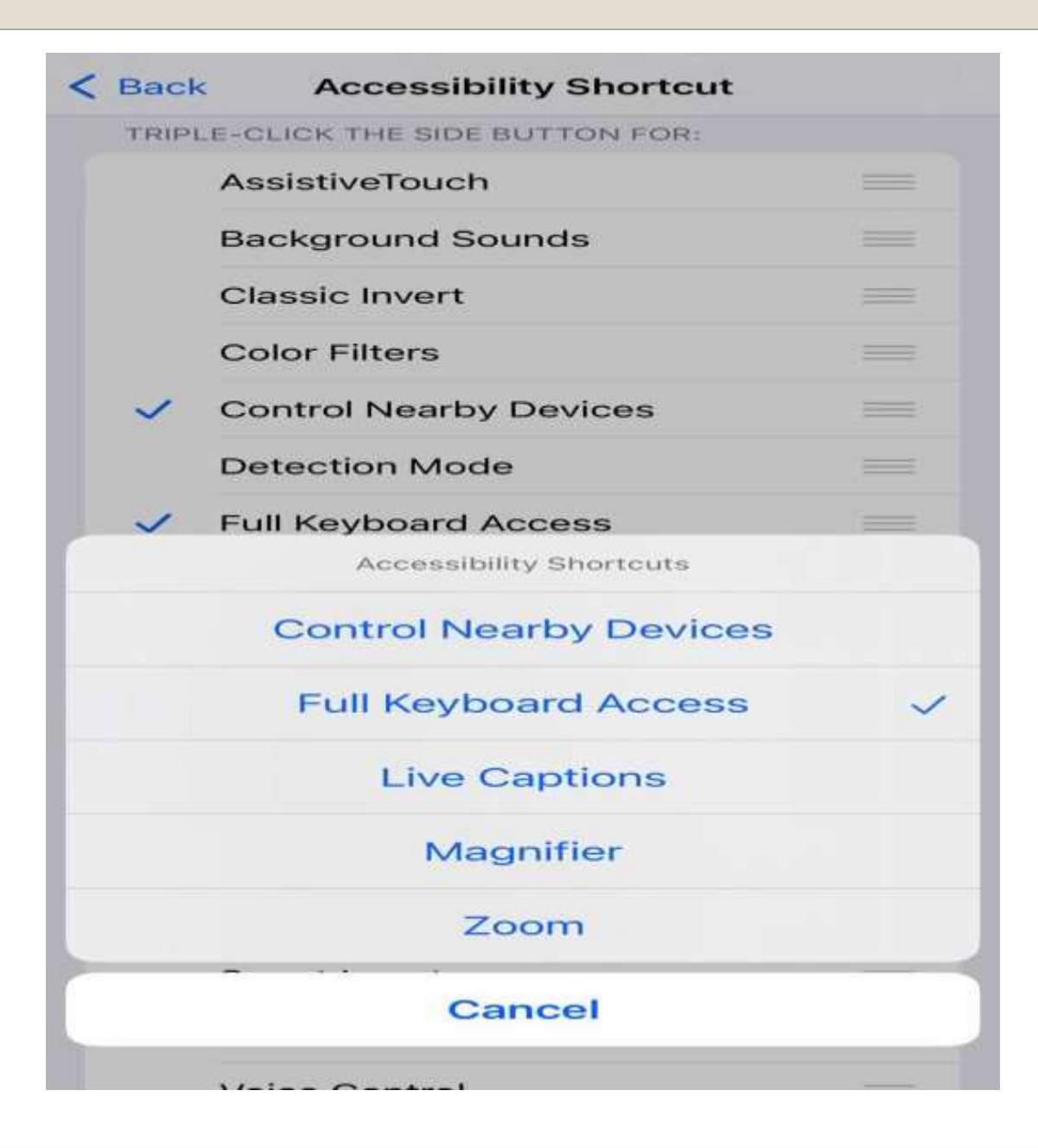

- June 5
- Online
- Software usually
- VR headset
- iOS 17 iPadOS 17 watchOS 10 macOS 14
- Condor Diablo Farallon **Grizzly**
- Mammoth
- Miramar
- Pacific
- Redtail
- Redwood
- Rincon
- Sequoia
- Shasta
- **Skyline**
- Sonoma
- **Tiburon**

## **WWDC 23**

 New Mac models added to "Find My" Mac14,8 Mac 14,13 Mac 14,14

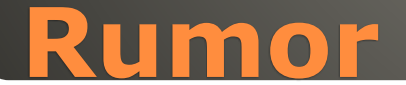

- iOS 17 app sideloading EU only?
- iPhone 15 Pro Max 10x optical zoom? Periscope lens?
- Personal journaling App? Jurassic Mental Health Tool All Day People Discovery access Contacts, Location, workouts, …
- Rumored iPad models without iPadOS 17 iPad 5<sup>th</sup> generation 9.7" iPad Pro 1st generation 12.9" iPad Pro  $1<sup>st</sup>$  generation
- iDevice

Settings > General > Erase all Content and Settings AFTER backup, transfer

- Digital Picture Frame Added benefit a backup for those photos
- Kitchen Tablet Recipes, how-to-videos, …
- E-book reader Comic books
- Grandkids
- Second monitor Sidecar USB dongle wireless
- Nightstand Alarm clock
- Smart Home dashboard IoT segmentation Security camera monitor
- Remote Control
- DYI Assistant
- **Travel entertainment**
- Travel Assist

### **Uses for Old iPad**

- OLED & Apple 32" & 42" 2027
- Firefox memory leak 112.0.1 to fix
- watchOS 10 for Series 9 leak? Home screen layout/grid?
- CarPlay GM & Rivian "own way" 800 car models do use CarPlay Easier than ever to find CarPlay models
- Mac RustBucket Fake PDF viewer first stage malware Written in Rust – x86 & ARM Shows a PDF Is Signed *I'm on a Mac*
- *[Macworld 10 ways to protect your Mac](https://www.macworld.com/article/1432223/mac-security-tips-password-find-my-users-lockdown-mode.html)*
- *MacWorld [What to do if you think your Mac has a virus](https://www.msn.com/en-us/news/technology/what-to-do-if-you-think-your-mac-has-a-virus/ar-AA1agXft?ocid=msedgntp&cvid=7433ff72164341f080e8f8805155f583&ei=53)*

### **Current Issues**

```
 iPhone, iPad, Mac
 A lot of eMail? Clutter? Mindfulness?
• iDevice 2 ways
 Mail App Remind Me
 The message swipe left … Remind Me
  Choose: Remind Me in 1 hour
          Remind Me Tonight
          Remind Me tomorrow
          Remind Me Later
 Reply button Tap Remind Me
```
**eMail Reminders**

# • Mac Mail > choose message Swipe right on trackpad with 2 fingers -or-Control – Click Choose best option

## **eMail Reminders**

 WAY Different from postal mail Usually not encrypted – ePostcard Store and Forward though many hops Much greater permanency

**eMail reminder**

### [Customize Ubuntu 23.04 to look like macOS](https://www.msn.com/en-us/news/technology/what-to-do-if-you-think-your-mac-has-a-virus/ar-AA1agXft?ocid=msedgntp&cvid=7433ff72164341f080e8f8805155f583&ei=53)

- GNOME Tweaks Tool
- GNOME Shell Extensions
- Download & install macOS Themes
- Download & install macOS icons
- GNOME tweaks to taste
- Add a Dash to Dock via Extensions
- Wallpaper

### **Customize Linux to look like macOS**

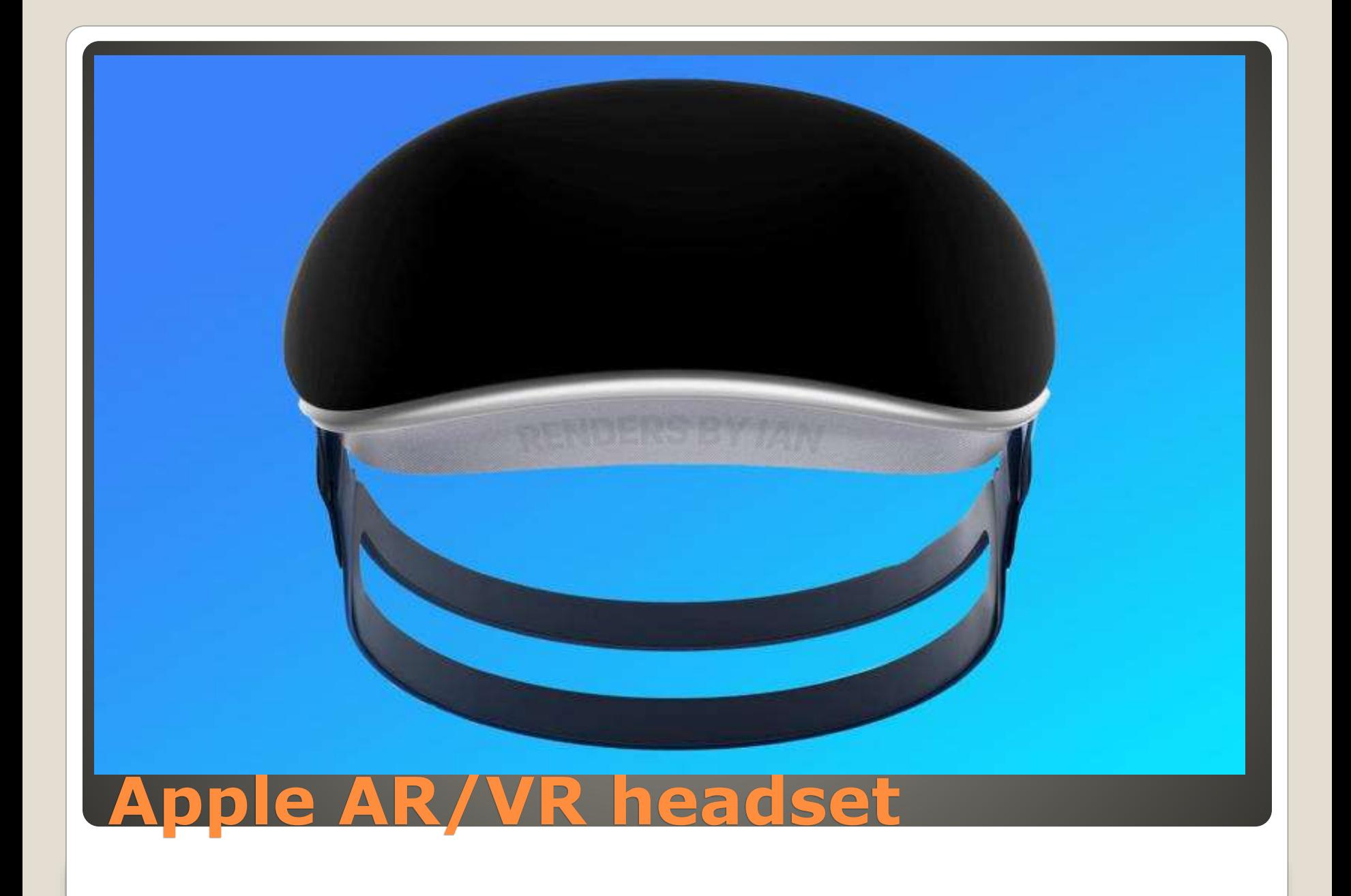

# LITTLE Known BIG speculation / rumor

- Mixed Reality
- **Apple Apps**
- VR focused Fitness+
- Sports in VR
- Gaming
- Video Conference / training
- External monitor for Apple Infrastructure

# **Apple AR/VR headset**

**chat.openai.com in browser**  Siri shortcuts OpenAI account [SiriGPT shortcut](https://www.icloud.com/shortcuts/18cd4aad0abe4b4ebcc03ef3b4d0dc40) add shortcut Get OpenAI API keys [platform.openai.com](https://platform.openai.com/account/api-keys) Profile > View API keys Create new secret key paste API key Add API Key Here Speech recognition for shortcut Allow Ask a question Allow shortcut to send yext Done -or- Ask again

### **ChatGPT for iOS**

# • Many Third parties - CAUTION

## **ChatGPT for iOS**

# Facetime on both ends Check for Walkie-Talkie App App Store if not · Walkie-Talkie App Add Friends from contact list Invite – wait • Tap their icon to check availability **• Yellow button Touch & Hold to Talk**  Make yourself unavailable Do Not Disturb YouTube

### **Got Apple Watch Walkie-Talkie?**

## • True Tone Off Control Center > Long Press Brightness True Tone Off

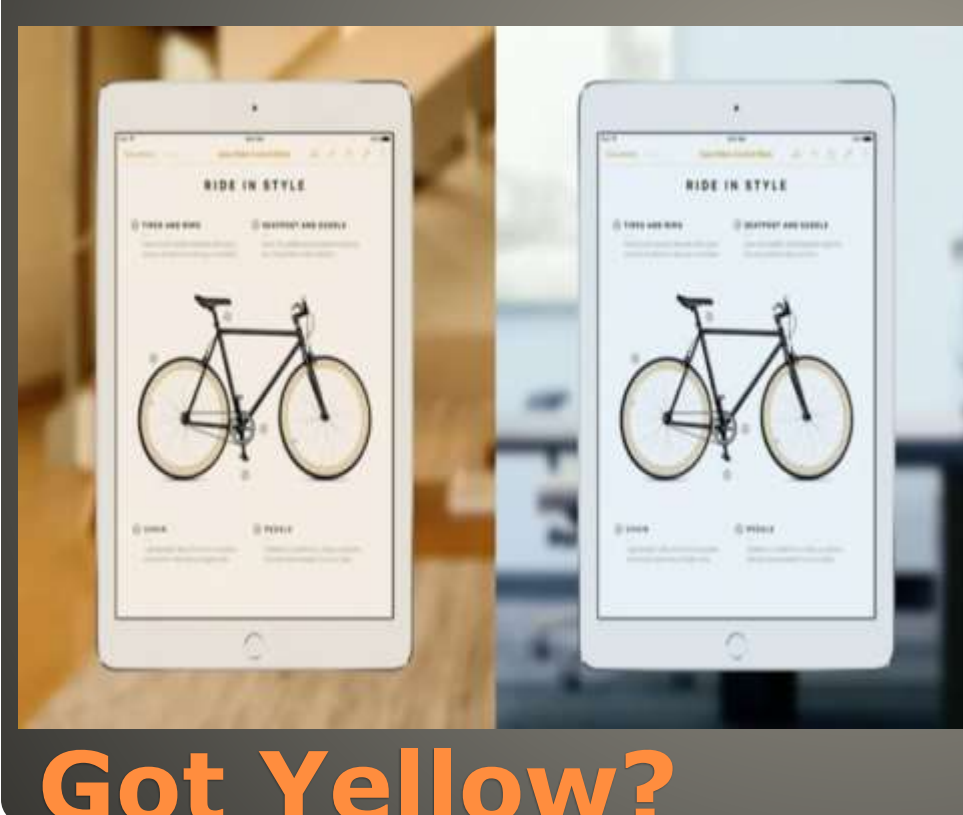

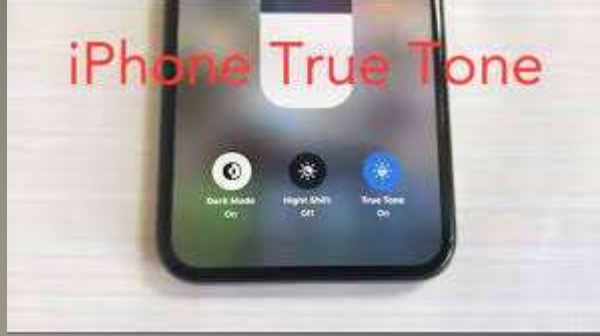

 Disable Night Shift Control Center > Long Press Brightness increase warmth reduce blue light

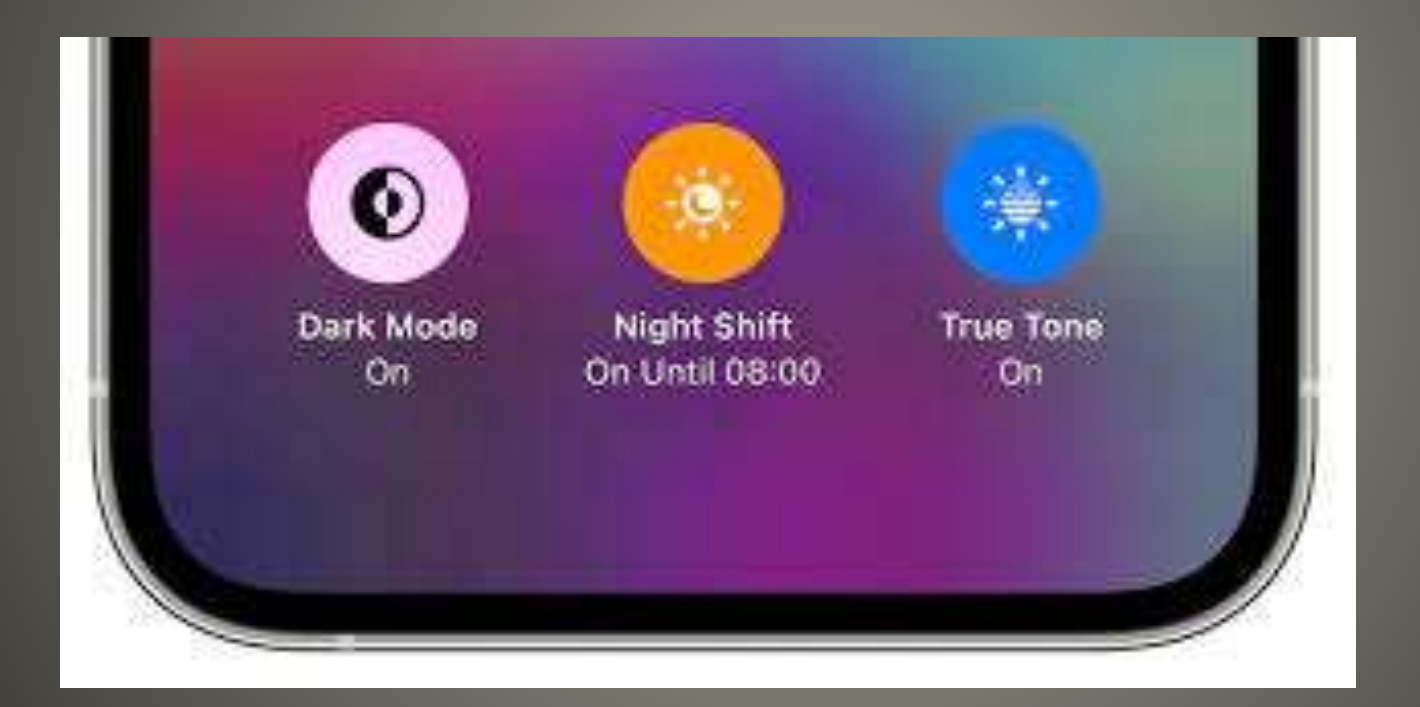

### **Got Yellow?**

# Low Power Mode Off Dim display If needed leave it yellow If not Settings > Battery > Low Power Mode

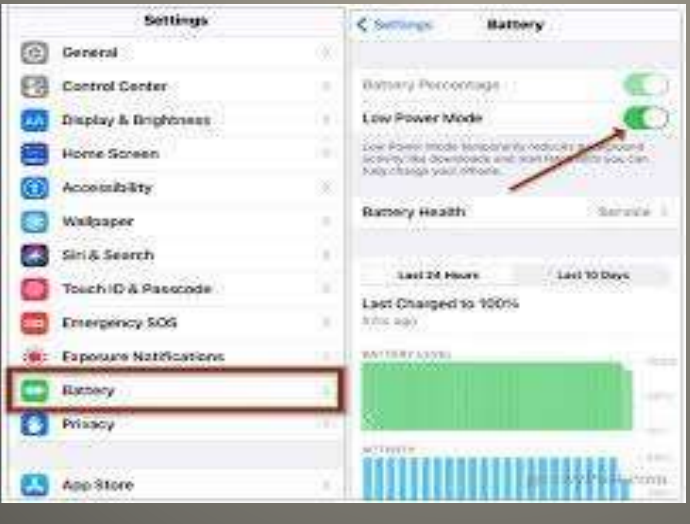

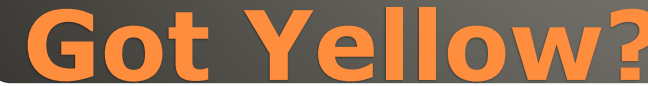

### Auto-Brightness? Settings > Accessibility > Display & Text Size

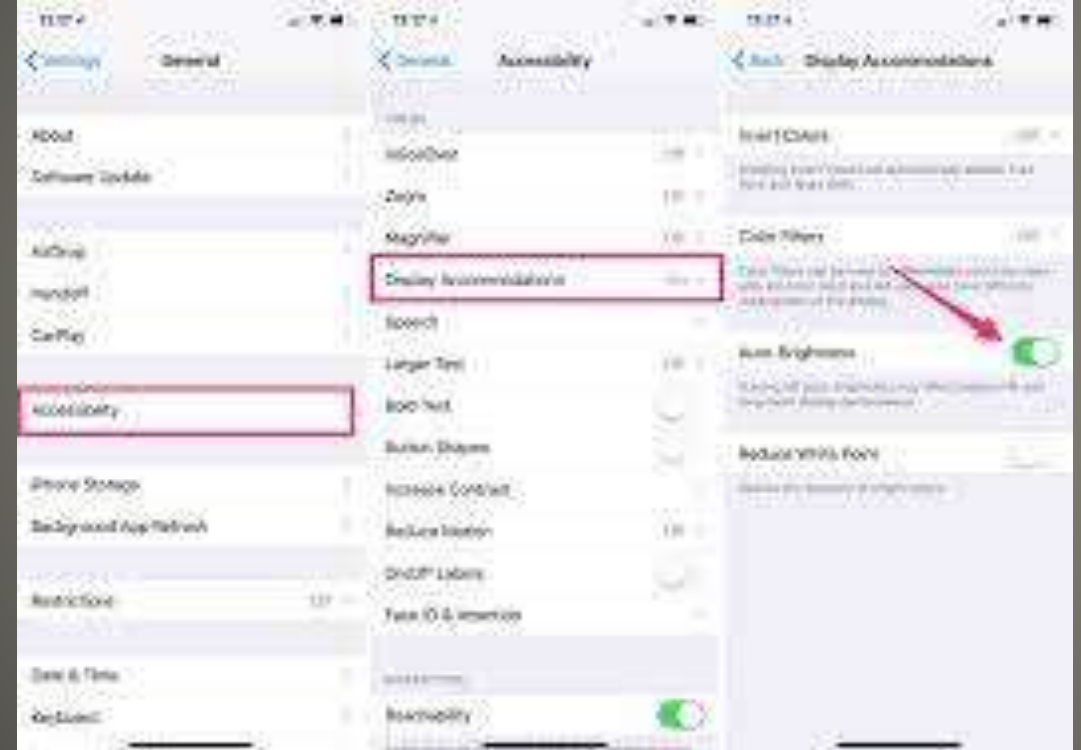

### **Got Yellow?**

 Adjust Color Filters Settings > Accessibility > Display & Text Size > Color Filter

Intensity far left Hue blue & purple

Screen Filter? iPhone Case? Replace Screen

Got Yellow iPhone 14

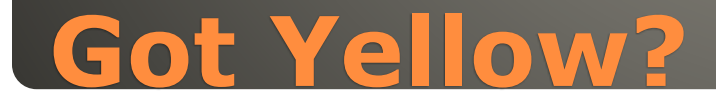

 iDevice in a drawer? • Security Camera IoT segmentation

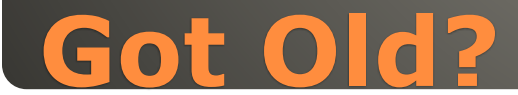

### • <https://support.apple.com/en-us/HT201372>

• No need to upgrade macOS • No need to reinstall macOS

### **Create bootable installer for macOS**

# None of us are as experienced as all of us Awareness, Preparedness, Understanding **• Participate**

- Topic Suggestions
- Questions: scccMUG@gmail.com

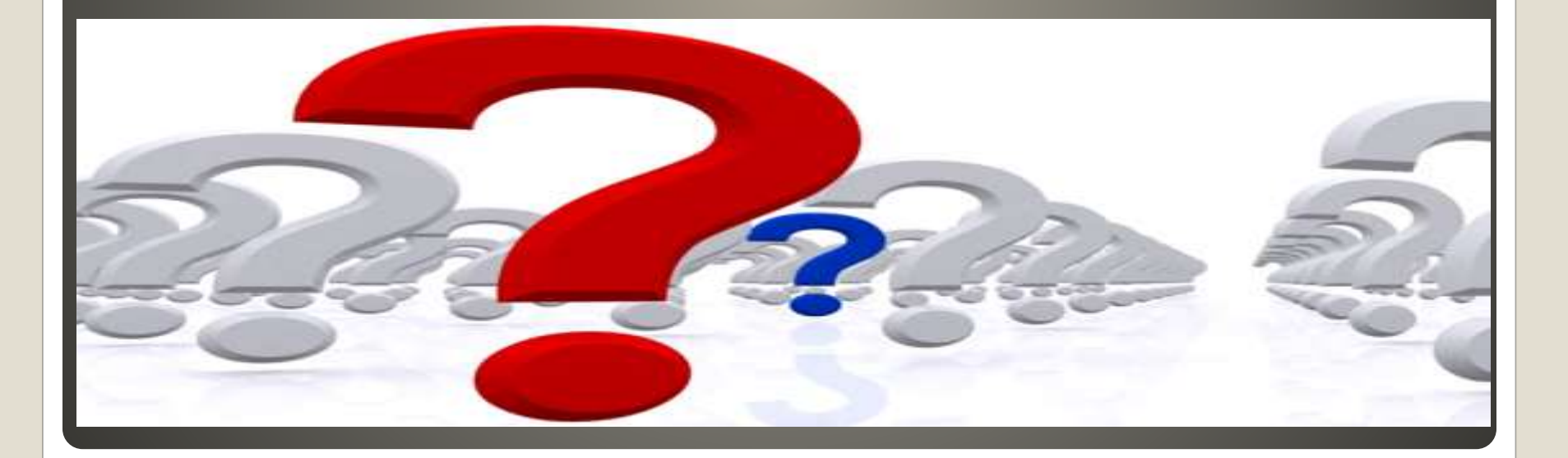

### • Helpful < - > Harmful Awareness, Preparedness, Understanding

Computer Club, Help Center, SIGs, Presentations, classes Cyber Security SIG meetings, NEWSBLOG Internet

Questions, suggestions, comments?

# **SCCCMUG@gmail.com**